## EMPAREJAR DISPOSITIVOS

1/ Pulse el botón de emparejamiento Bluetooth en Logitech Bluetooth Audio Adapter. Se iniciará el emparejamiento y el LED emitirá destellos.

2/ Active el Bluetooth de sus dispositivos móviles y busque dispositivos Bluetooth.

3/ Verá el dispositivo **"Logitech BT Adapter"** en la lista de dispositivos. Selecciónelo y realice la conexión al mismo. "Logitech BT Adapter" mostrará un estado conectado.

4/ El LED permanecerá iluminado en azul. Entonces podrá reproducir música de forma inalámbrica mediante el dispositivo de audio.

5/ Sin enviar sonido a nuestro receptor; repita los pasos desde el 3 al 5 con cada uno de los dispositivos móviles que quiera utilizar.

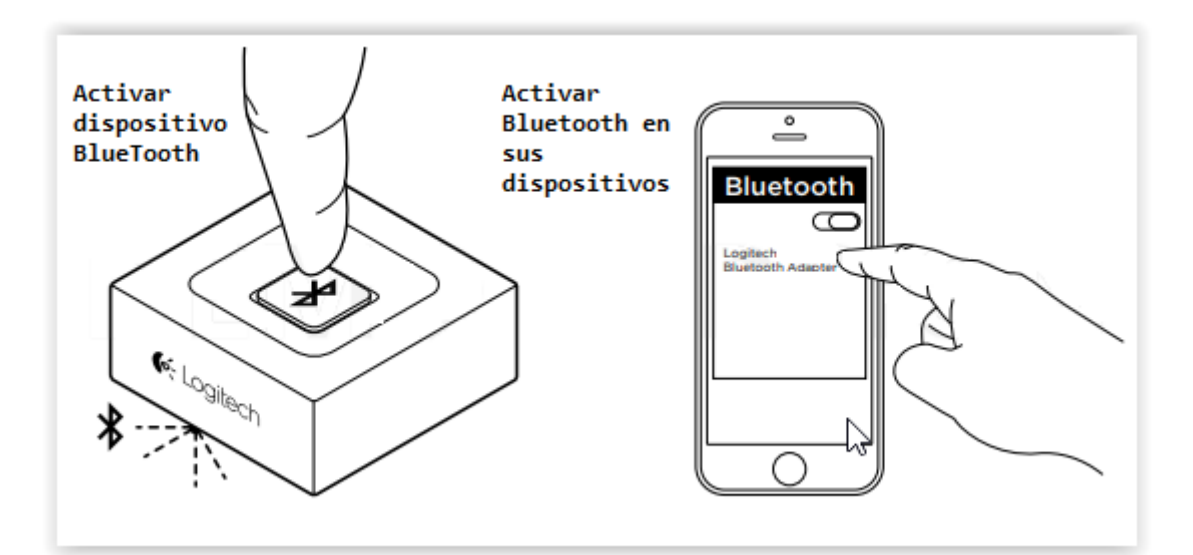

Una vez emparejados:

A/ Reproduzca música en un dispositivo emparejado.

B/ Para reproducir de otro de los dispositivos emparejados, detenga la reproducción en los demás, e inicie con el dispositivo que desee.

El cambio entre dispositivos puede tardar algunos segundos.